&

# NAG Library Routine Document

# G10ZAF

<span id="page-0-0"></span>Note: before using this routine, please read the Users' Note for your implementation to check the interpretation of bold italicised terms and other implementation-dependent details.

### 1 Purpose

G10ZAF orders and weights data which is entered unsequentially, weighted or unweighted.

## 2 Specification

SUBROUTINE G10ZAF (WEIGHT, [N, X, Y, WT](#page-1-0), [NORD](#page-1-0), [XORD](#page-1-0), [YORD, WTORD, RSS](#page-1-0), [IWRK](#page-1-0), [IFAIL\)](#page-1-0) INTEGER N, NORD, IWRK(N), IFAIL REAL (KIND=nag\_wp)  $X(N)$ ,  $Y(N)$ ,  $WT(*)$ ,  $XORD(N)$ ,  $YORD(N)$ ,  $WTORD(N)$ , RSS<br>CHARACTER(1) WEIGHT CHARACTER(1)

## 3 Description

Given a set of observations  $(x_i, y_i)$ , for  $i = 1, 2, \ldots, n$ , with corresponding weights  $w_i$ , G10ZAF rearranges the observations so that the  $x_i$  are in ascending order.

For any equal  $x_i$  in the ordered set, say  $x_j = x_{j+1} = \cdots = x_{j+k}$ , a single observation  $x_j$  is returned with a corresponding  $y'$  and  $w'$ , calculated as

$$
w' = \sum_{l=0}^{k} w_{i+l}
$$

and

$$
y'=\frac{\displaystyle\sum_{l=0}^k w_{i+l}y_{i+l}}{w'}.
$$

Observations with zero weight are ignored. If no weights are supplied by you, then unit weights are assumed; that is  $w_i = 1$ , for  $i = 1, 2, \ldots, n$ .

In addition, the within group sum of squares is computed for the tied observations using West's algorithm (see West (1979)).

## 4 References

Draper N R and Smith H (1985) Applied Regression Analysis (2nd Edition) Wiley

West D H D (1979) Updating mean and variance estimates: An improved method *Comm. ACM* 22 532– 555

## 5 Arguments

1: WEIGHT – CHARACTER(1) Input

On entry: indicates whether user-defined weights are to be used.

If WEIGHT = 'W', user-defined weights are to be used and must be supplied in [WT.](#page-1-0)

If WEIGHT  $=$  'U', the data is treated as unweighted.

*Constraint*: WEIGHT = 'W' or 'U'.

<span id="page-1-0"></span>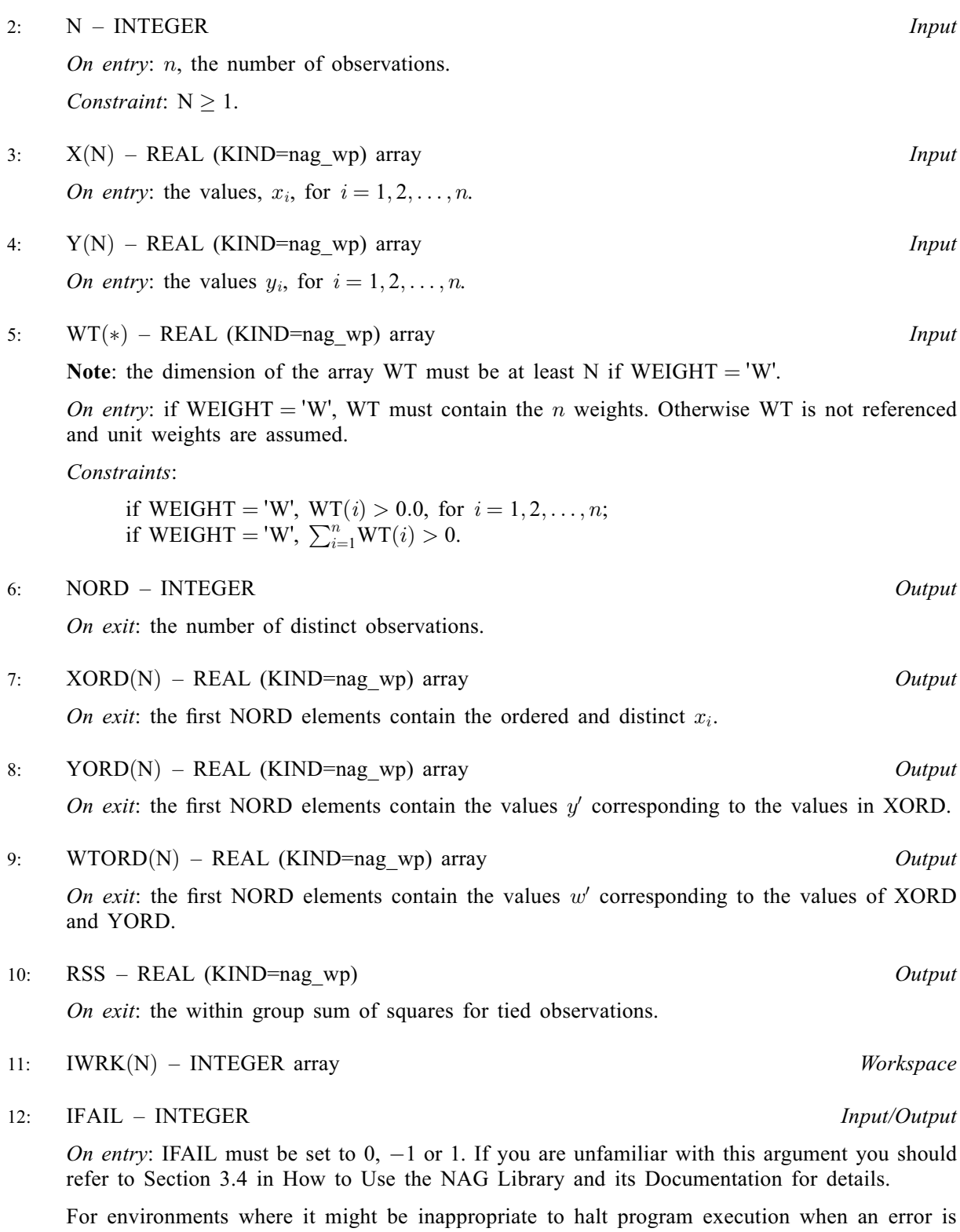

detected, the value  $-1$  or 1 is recommended. If the output of error messages is undesirable, then the value 1 is recommended. Otherwise, if you are not familiar with this argument, the recommended value is 0. When the value  $-1$  or 1 is used it is essential to test the value of IFAIL on exit.

On exit: IFAIL  $= 0$  $= 0$  unless the routine detects an error or a warning has been flagged (see [Section 6\)](#page-2-0).

## <span id="page-2-0"></span>6 Error Indicators and Warnings

If on entry [IFAIL](#page-1-0)  $= 0$  or  $-1$ , explanatory error messages are output on the current error message unit (as defined by X04AAF).

Errors or warnings detected by the routine:

```
IFAIL = 1
```

```
 WEIGHT \neq 'W' or 'U', or N < 1.
          N < 1.
```
#### $IFAIL = 2$  $IFAIL = 2$

On entry, [WEIGHT](#page-0-0) = 'W' and at least one element of [WT](#page-1-0) is  $\leq 0.0$ , or all elements of WT are 0:0.

#### $IFAIL = -99$  $IFAIL = -99$

An unexpected error has been triggered by this routine. Please contact NAG.

See Section 3.9 in How to Use the NAG Library and its Documentation for further information.

 $IFAIL = -399$  $IFAIL = -399$ 

Your licence key may have expired or may not have been installed correctly.

See Section 3.8 in How to Use the NAG Library and its Documentation for further information.

#### $IFAIL = -999$  $IFAIL = -999$

Dynamic memory allocation failed.

See Section 3.7 in How to Use the NAG Library and its Documentation for further information.

## 7 Accuracy

For a discussion on the accuracy of the algorithm for computing mean and variance see [West \(1979\).](#page-0-0)

## 8 Parallelism and Performance

G10ZAF is not threaded in any implementation.

## 9 Further Comments

G10ZAF may be used to compute the pure error sum of squares in simple linear regression along with G02DAF; see [Draper and Smith \(1985\)](#page-0-0).

## 10 Example

A set of unweighted observations are input and G10ZAF used to produce a set of strictly increasing weighted observations.

#### 10.1 Program Text

```
Program g10zafe
! G10ZAF Example Program Text
! Mark 26 Release. NAG Copyright 2016.
! .. Use Statements ..
     Use nag_library, Only: g10zaf, nag_wp
! .. Implicit None Statement ..
```
Implicit None ! .. Parameters .. Integer, Parameter :: nin = 5, nout = 6 ! .. Local Scalars .. Real (Kind=naq\_wp) :: rss Integer :: i, ifail, lwt, n, nord Character (1) : weight ! .. Local Arrays .. Real (Kind=nag\_wp), Allocatable ::  $wt(:)$ ,  $wt(x)$ ,  $x(:)$ ,  $x(:)$ ,  $xord(:)$ ,  $\&$ y(:), yord(:) Integer, Allocatable :: iwrk(:) ! .. Executable Statements .. Write (nout,\*) 'G10ZAF Example Program Results' Write (nout,\*) ! Skip heading in data file Read (nin,\*) ! Read in the problem size Read (nin,\*) weight, n If (weight=='W' .Or. weight=='w') Then  $1wt = n$ Else  $1wt = 0$ End If Allocate  $(x(n),y(n),iwrk(n),wt(lwt),xord(n),yord(n),wtord(n))$ ! Read in data If (lwt>0) Then Read  $(nin, *)(x(i),y(i),wt(i),i=1,n)$ Else Read  $(nin, *)(x(i),y(i),i=1,n)$ End If ! Reorder data  $ifail = 0$ Call g10zaf(weight,n,x,y,wt,nord,xord,yord,wtord,rss,iwrk,ifail) ! Display results Write (nout,99999) 'Number of distinct observations = ', nord Write (nout,99998) 'Residual sum of squares = ', rss Write (nout,\*) Write (nout,\*) ' X X Y WT' Write (nout,99997)(xord(i),yord(i),wtord(i),i=1,nord) 99999 Format (1X,A,I6) 99998 Format (1X,A,F13.5) 99997 Format (5X,F13.5,5X,F13.5,5X,F13.5) End Program g10zafe

#### 10.2 Program Data

G10ZAF Example Program Data<br>'U' 10 :: WEIGHT, N  $\ldots$  WEIGHT, N 1.0 4.0 3.0 4.0 5.0 1.0 5.0 2.0 3.0 5.0 4.0 3.0 9.0 4.0 6.0 9.0 9.0 7.0 9.0 4.0 :: End of X, Y

## 10.3 Program Results

G10ZAF Example Program Results

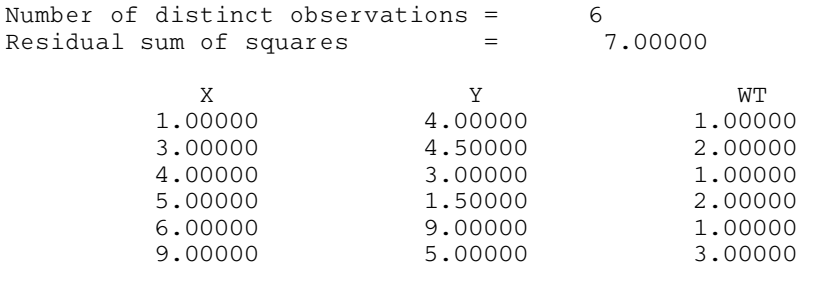